# GstShark profiling: a real-life **example**

#### Michael Grüner - michael.gruner@ridgerun.com David Soto - david.soto@ridgerun.com

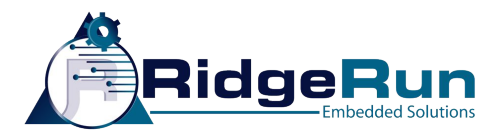

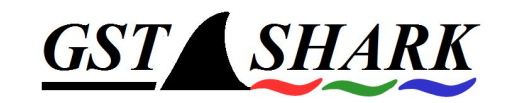

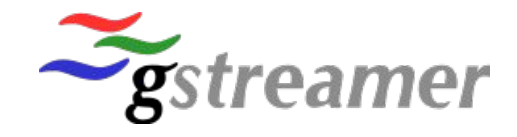

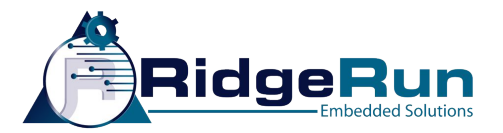

#### Introduction

- Michael Grüner
	- Technical Lead at RidgeRun
	- Digital signal processing and GStreamer to solve challenges involving Audio, Video and embedded systems
- David Soto
	- Engineering Manager at RidgeRun
	- Lead team to find GStreamer solutions
	- Convert customers ideas to create real products

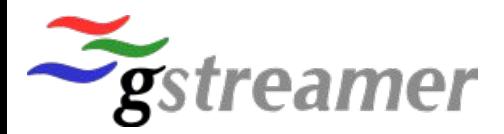

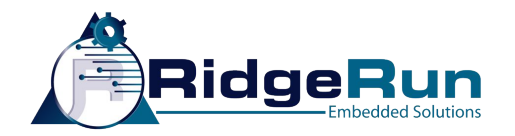

### RidgeRun - where do we work?

- +12 years developing products based on Embedded Linux and GStreamer - 100% require multimedia
- Embedded systems and limited resources optimal solutions
- Looking for powerful embedded platforms with coprocessors (GPUs, DSPs and FPGAs) + GStreamer
- Provides Infrastructure

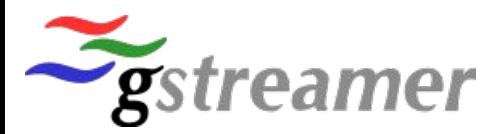

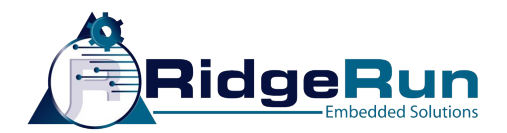

#### Location

US Company - R&D Lab in Costa Rica

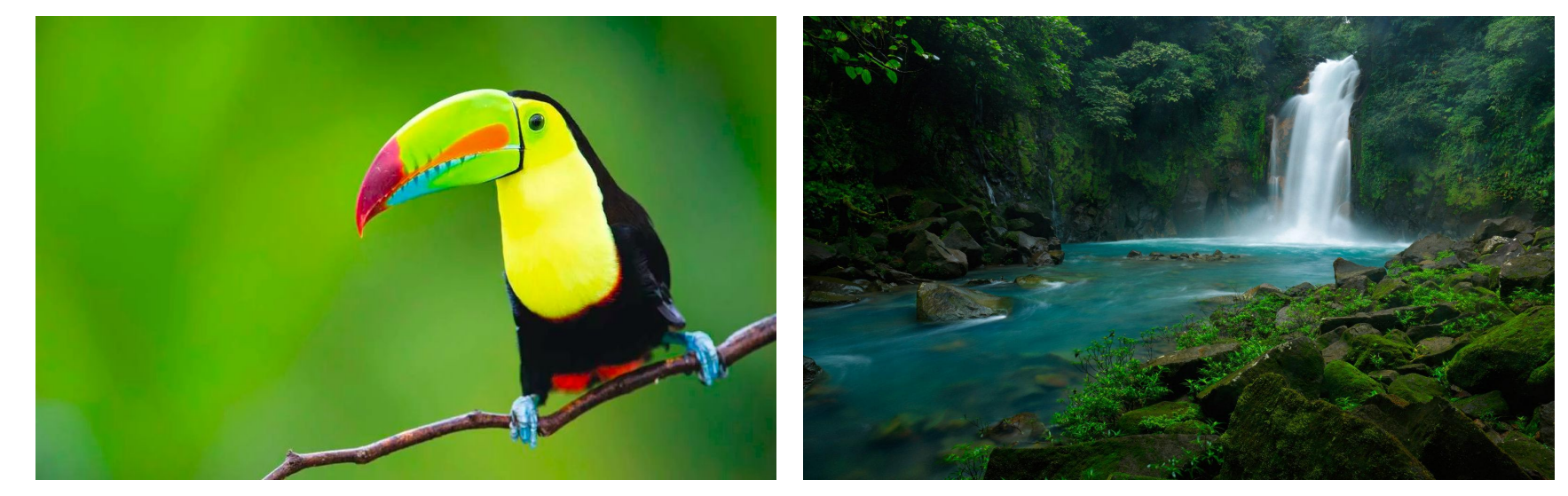

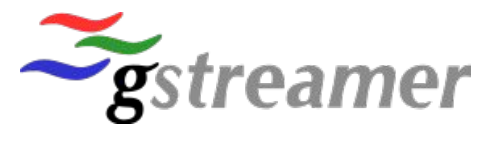

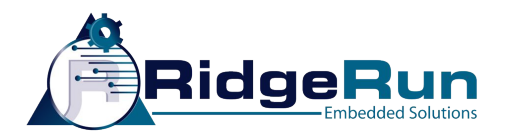

#### **Overview**

- The need behind the tool
- Problem to solve
- Solution: GstShark
- GstShark A Real Life Example
- Future work
- Code
- Questions

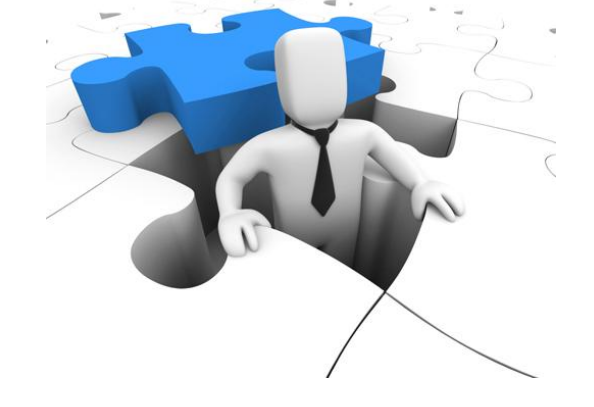

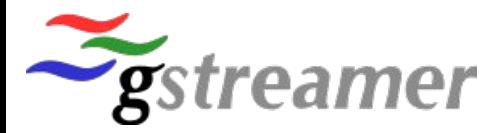

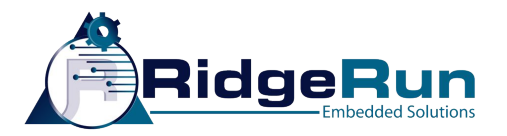

### Motivation (1)

- No standard way to tune GStreamer pipeline iterative but without tools to obtain performance data
	- Element to print CPU load where to place it?
	- Patch elements to add prints hackish
	- Not maintainable
- GStreamer tracing subsystem now provides the hooks

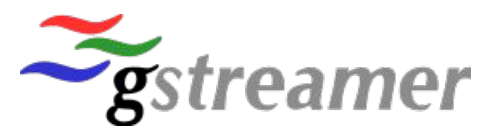

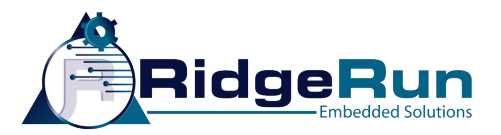

#### Motivation (2)

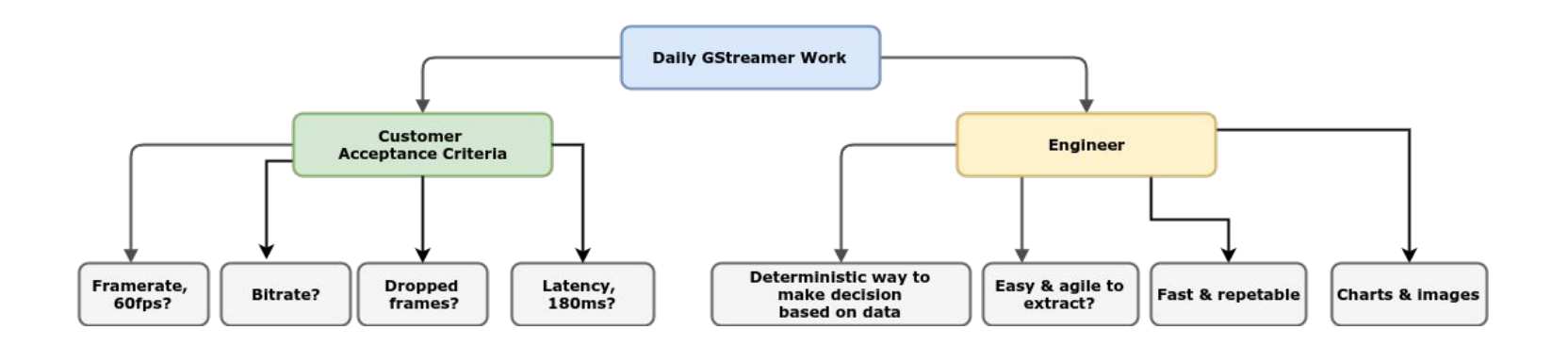

Deterministic data measurement - win-win for both to find bottlenecks

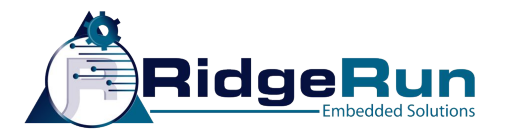

#### Problem

Is there an easy way to get profiling measurements from the pipeline to identify bottlenecks and to get a more stable and optimized design?

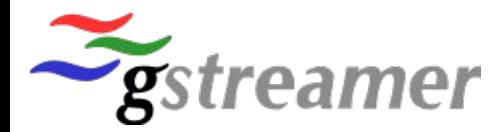

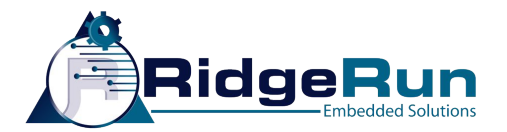

#### Solution: GstShark

- Take pipeline profiling data and used it on a single, standard tool called GstShark
	- Make better decisions

Demonstrated today on NVIDIA Tegra X1

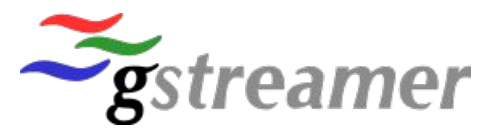

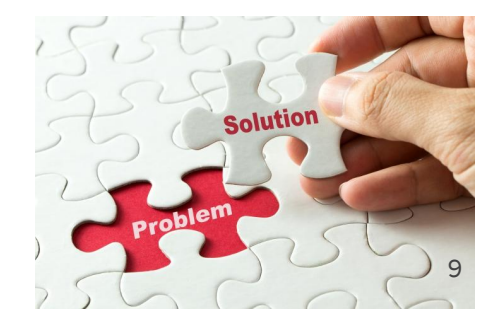

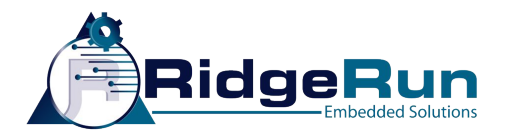

### Tegra X1

- Embedded system created by NVIDIA
- 6x1080p30 MIPI CSI Cameras or single up to 4K@60fps
- Hardware encoders/decoders for H264, H265 and VP8
- Maxwell GPU with 256 cuda cores RidgeRun using with GStreamer

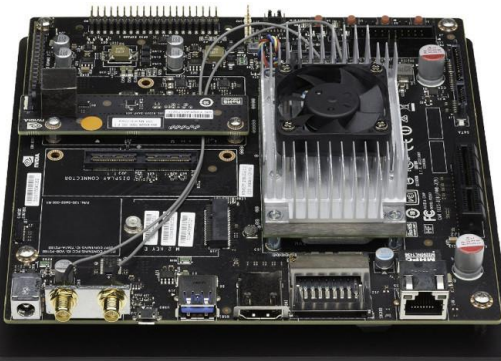

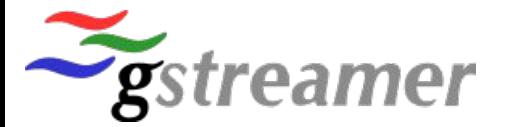

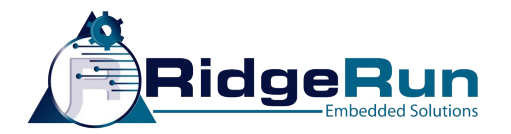

#### GstShark - What is it?

- Profiling and benchmarking tool for GStreamer pipelines.
- Front-end for GStreamer's tracing subsystem.

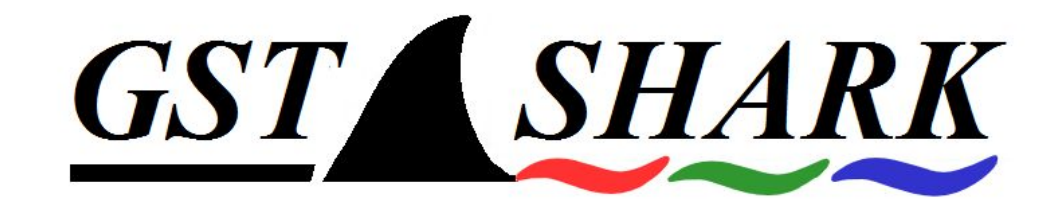

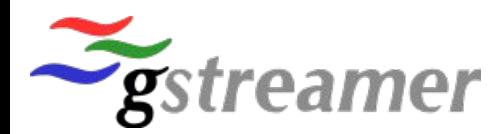

## GstShark - GStreamer's tracing subsystem

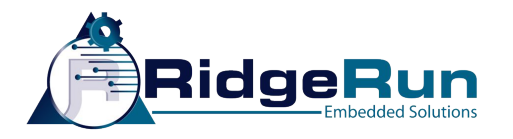

- API added on release 1.7.1 around 2015 (thanks Stefan)
- Install callbacks on predefined "hooks" strategic pieces of code, i.e buffer push
- low-level measurements translated to "tracers"
	- Processing time
	- Latency
	- Bitrate, etc
- Run time linked
- Activated by environment variables

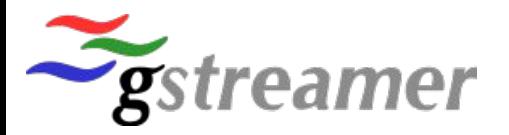

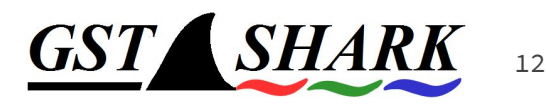

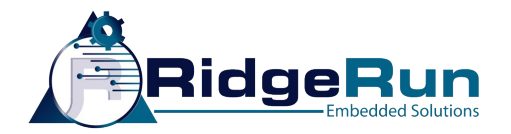

#### **GstShark**

- Open Source project developed by RidgeRun
- Adds a set of tracers for high level measurements
- Tracers chosen by customers (room for more!)

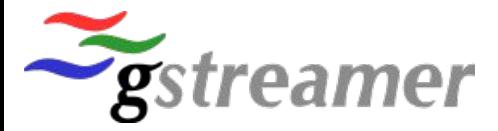

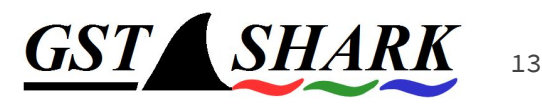

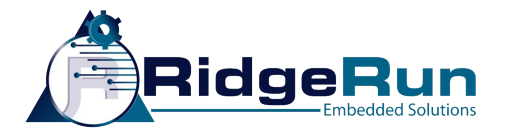

#### GstShark - New GStreamer Tracers

- Bitrate
- Framerate
- CPU usage
- Queue level
- Schedule time
- Inter-latency
- Processing time
- Graphic

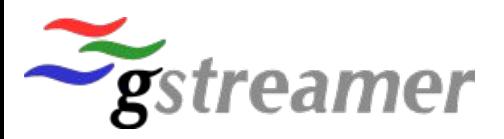

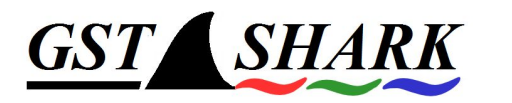

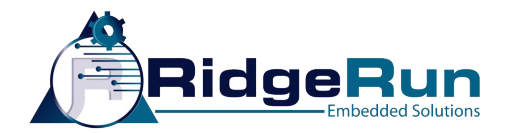

#### GstShark - Bitrate Tracer

- Bits per second that pass through every pad in the pipeline
- Validate encoders configuration (compression)

#### Great way to verify adaptive bitrate streaming is working as expected

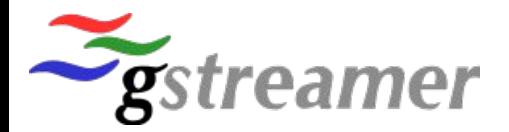

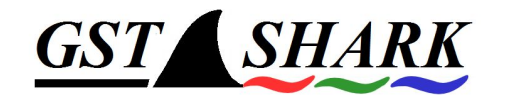

15

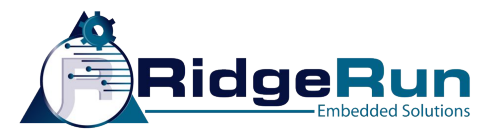

### GstShark - Framerate Tracer

- Frames passing per second through every pad in the pipeline
	- Scheduling issues, bottlenecks and stability problems

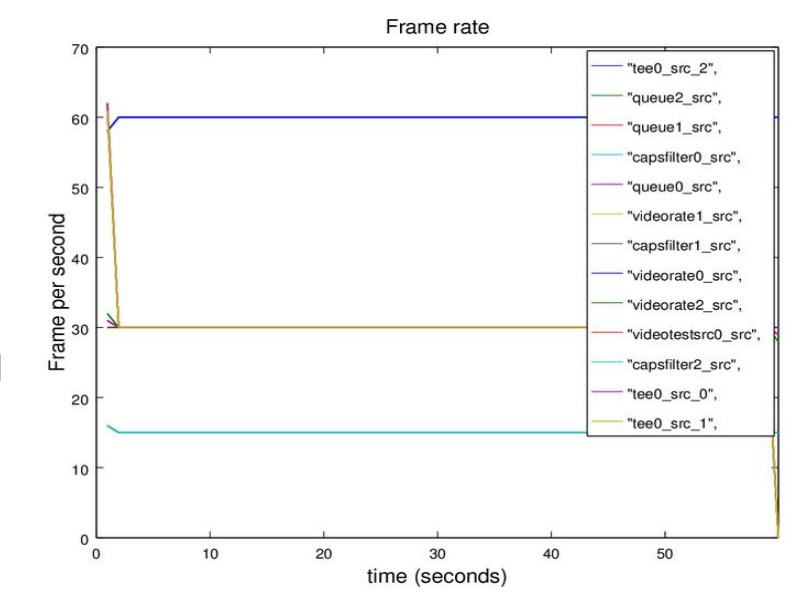

#### Now you have a way to attack jittery video

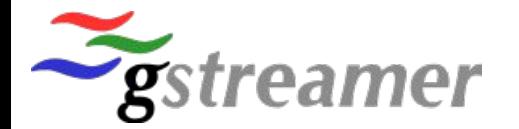

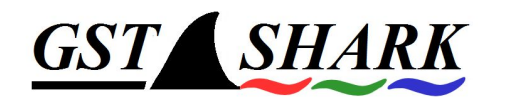

16

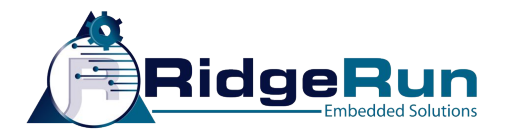

### GstShark - CPU Usage Tracer

- Prints once every second the CPU usage while pipeline is running.
	- Per core all system load

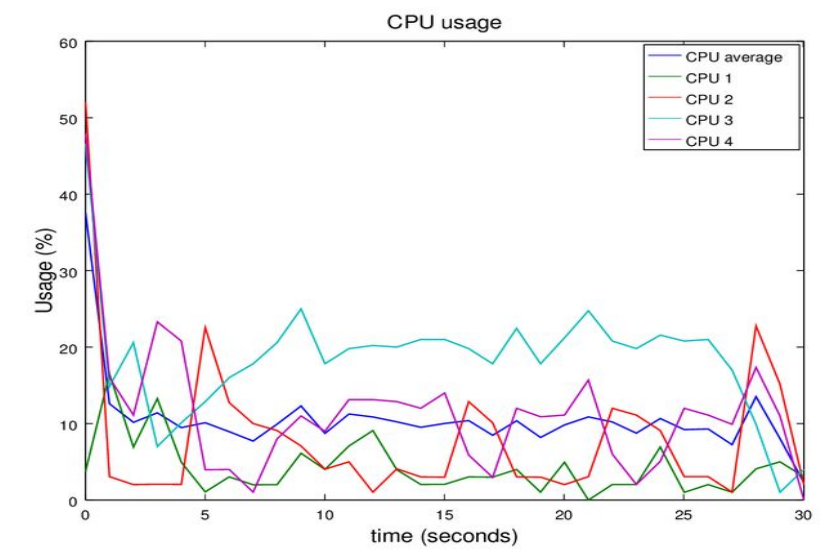

#### Identify dropped frames caused by another process hogging the processor

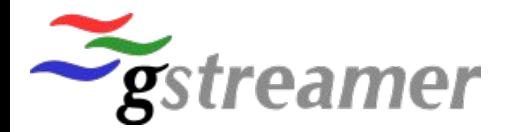

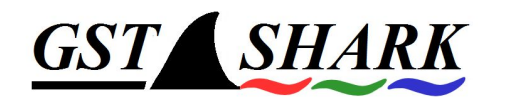

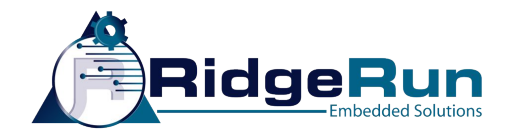

#### GstShark - Queue Level Tracer

- Amount of data currently held by pipeline queues
	- number of buffers, bytes or even time
	- Should be constant not increasing (bottleneck)

#### Latency tuning is finding unnecessary buffer queueing

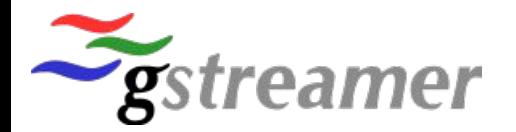

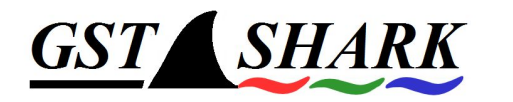

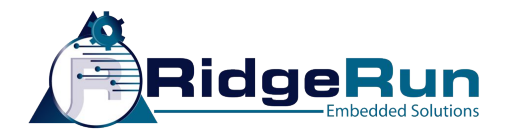

#### GstShark - Schedule Time Tracer

- Time between two consecutive buffers in a pad
	- 30fps live pipeline, should be 33ms
	- It is different to processing time
	- Think on queues: 33ms schedule time but higher processing time.

#### Identify buffer drops and pipeline hogs

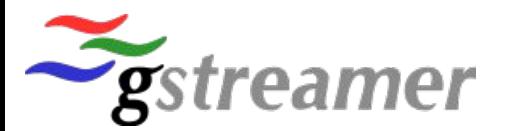

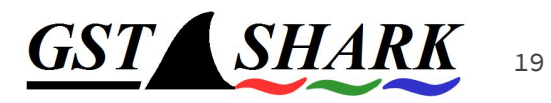

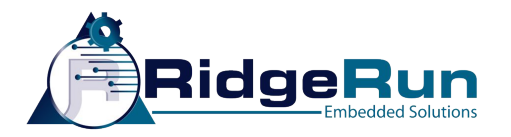

#### GstShark - Inter-Latency Tracer

- Time it takes for a buffer to travel from a source element to other elements
	- overall latency: inter-latency from 1st source to last element
- Reports latency in different parts of the pipeline (data buffering)

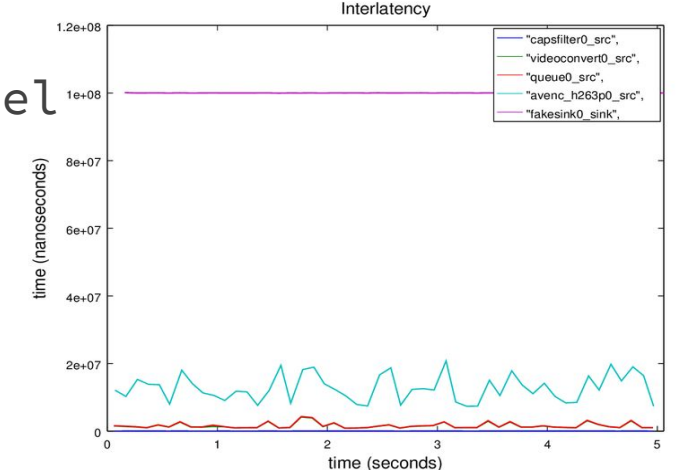

#### Great way to measure how each element contributes to pipeline latency

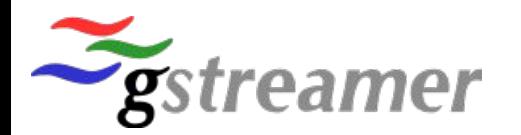

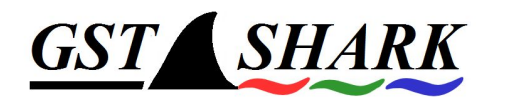

20

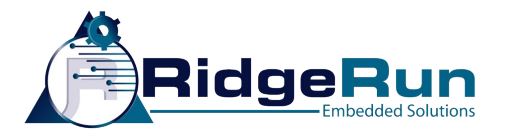

### GstShark - Processing Time Tracer

- Time an element takes to process a single buffer
	- Tricky with tee or demux
	- Valid only for single input/output elements

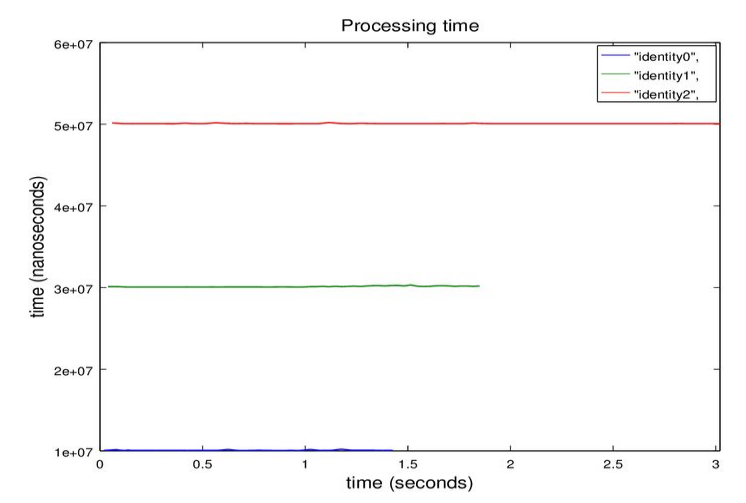

#### Identify elements needing tuning or hardware acceleration

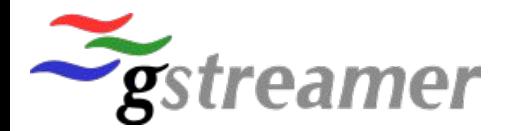

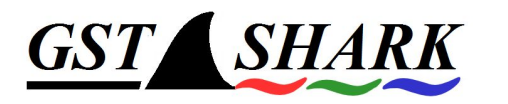

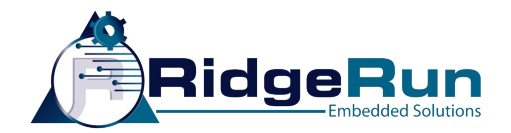

### GstShark - Graphic Tracer

- Pop-up a window with the pipeline graph
	- Shortcut for "dump dot file" utility
	- Opens a window instead of file creation

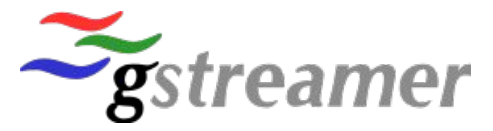

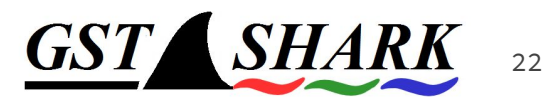

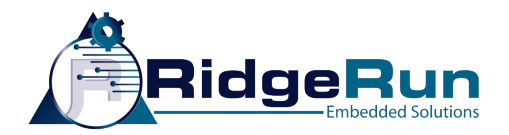

### GstShark - Tracer outputs

- GStreamer's debug most intuitive way
	- Activate desired tracers
	- Enable GST\_TRACER debug category separated by semicolon
- **CTF (Common Trace Format)** file
	- Directory with date and time with the traces of the latest session
	- Can be read by Eclipse or babeltrace for more analysis
- GNU/Octave scripts to plot the data (provided)

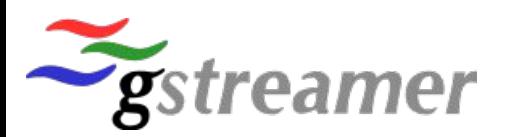

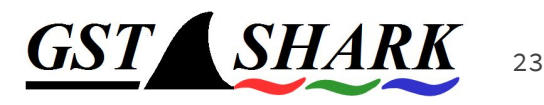

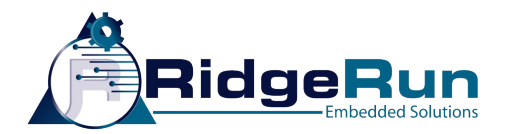

### GstShark - A Real Life example

- WebRTC Streaming Pipeline
	- VP8 Encoder
	- Full HD (1080P)
	- 30 FPS
	- < 200ms latency

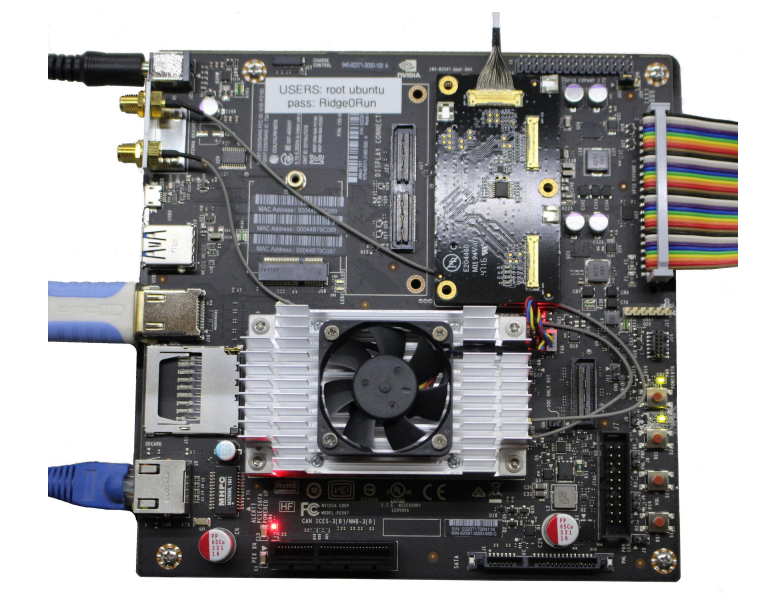

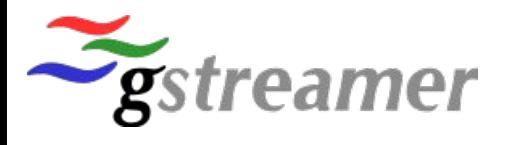

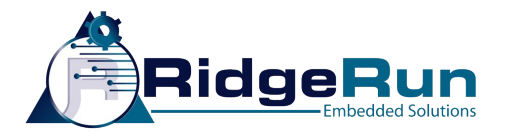

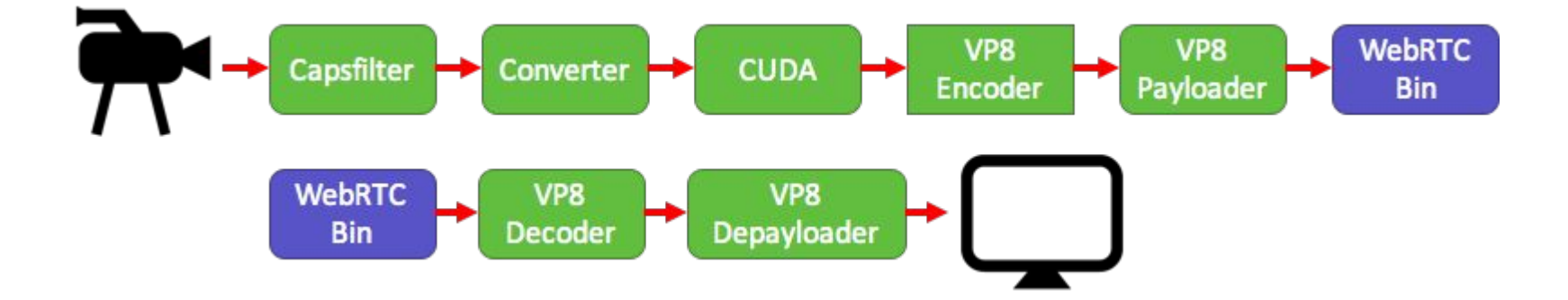

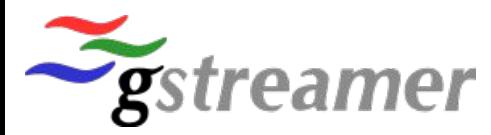

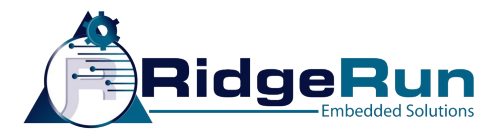

gst-launch-1.0 webrtcbin rtcp-mux=true start-call=false signaler::user-channel=ridgerun name=web nvcamerasrc ! "video/x-raw(memory:NVMM),width=1920,height=1080" ! nvvidconv flip-method=rotate-180 ! cuda ! omxvp8enc ! rtpvp8pay ! web.video\_sink web.video\_src ! rtpvp8depay ! omxvp8dec ! nvoverlaysink

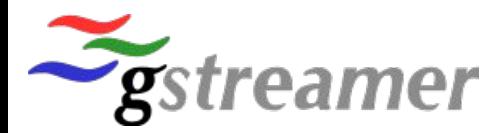

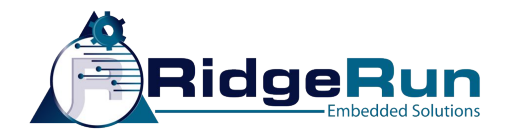

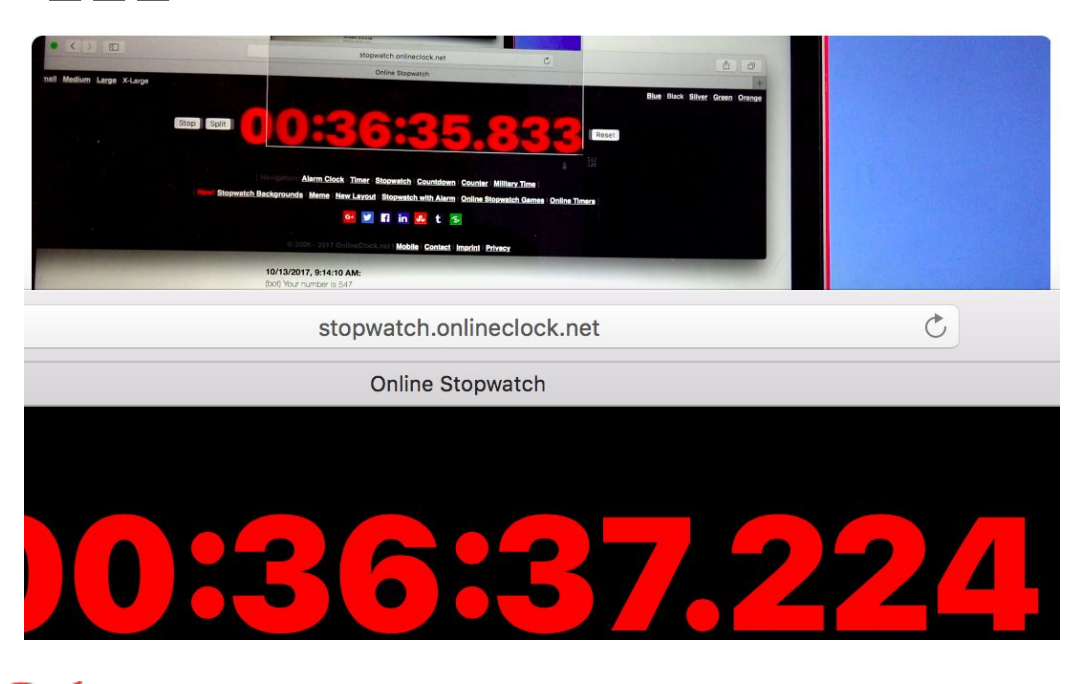

7.224  $-5.833$ 1.391

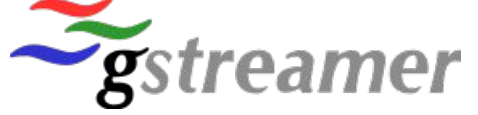

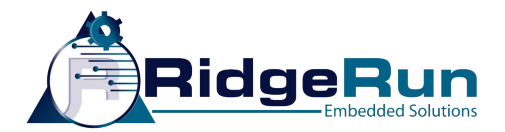

- VP8 Encoder √
- Full HD ✓
- $\bullet$  30 FPS  $\times$
- 200 ms latency ×

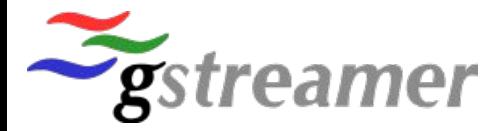

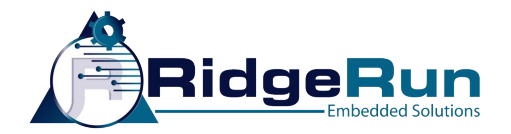

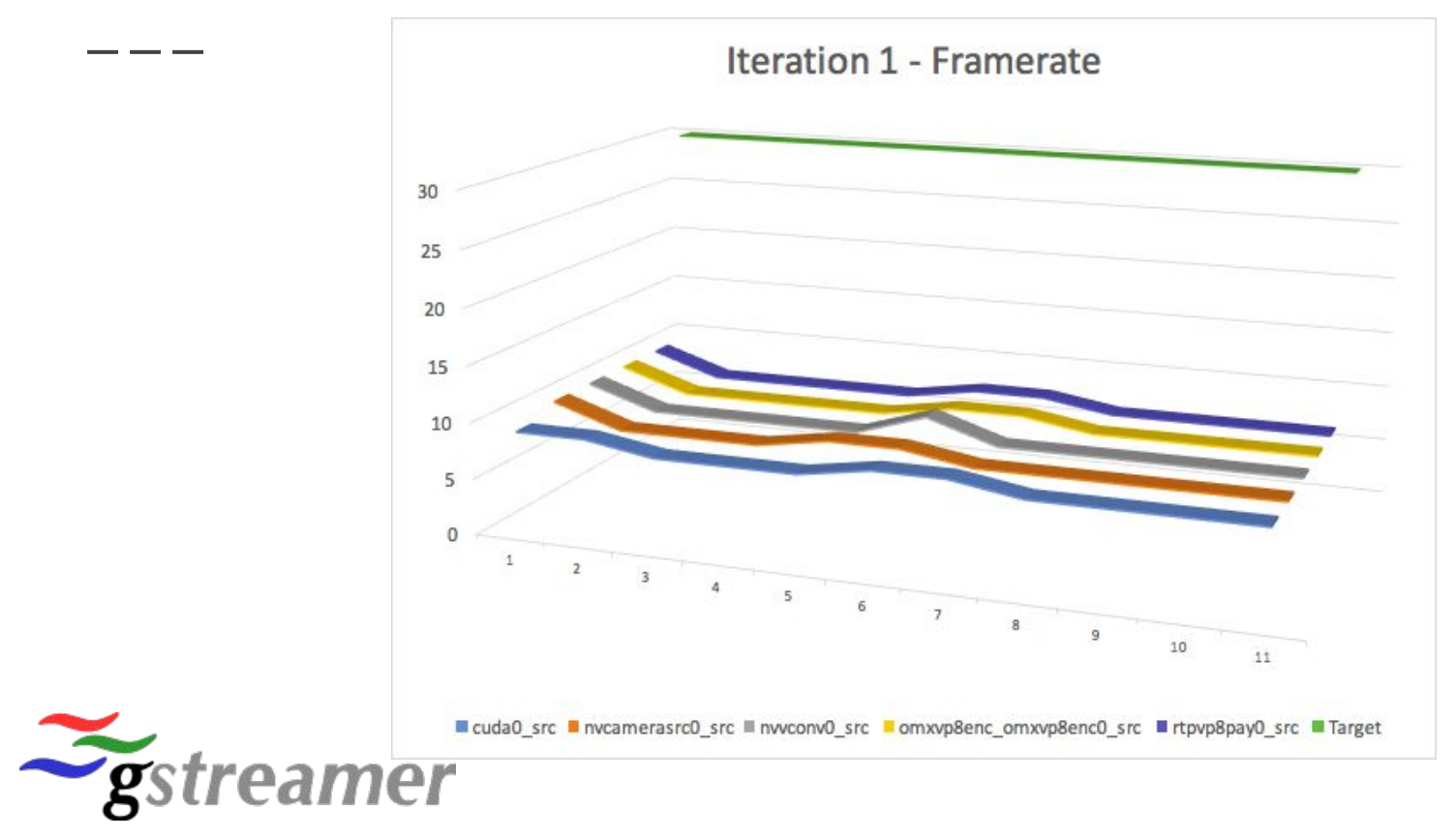

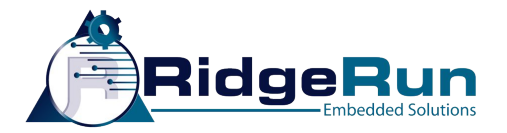

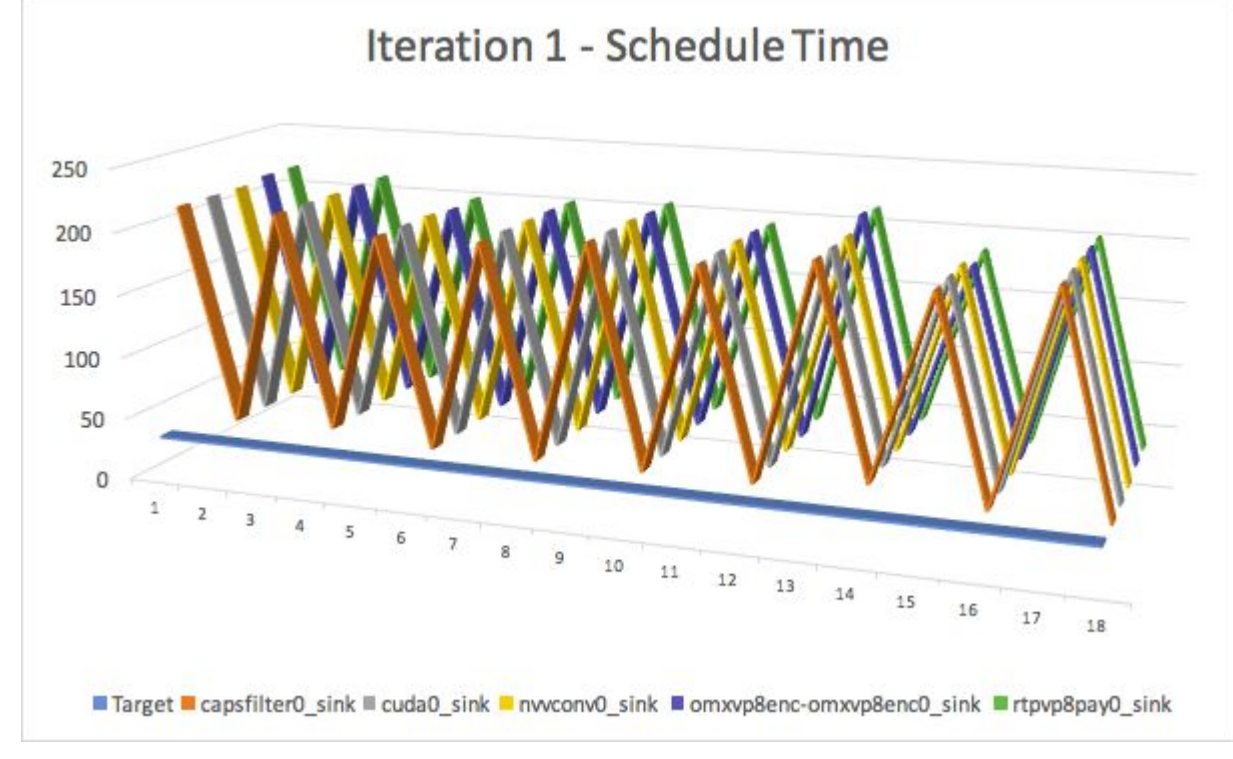

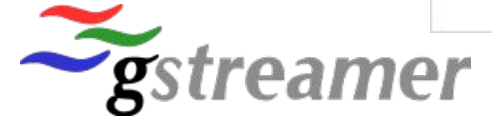

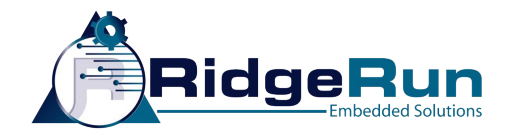

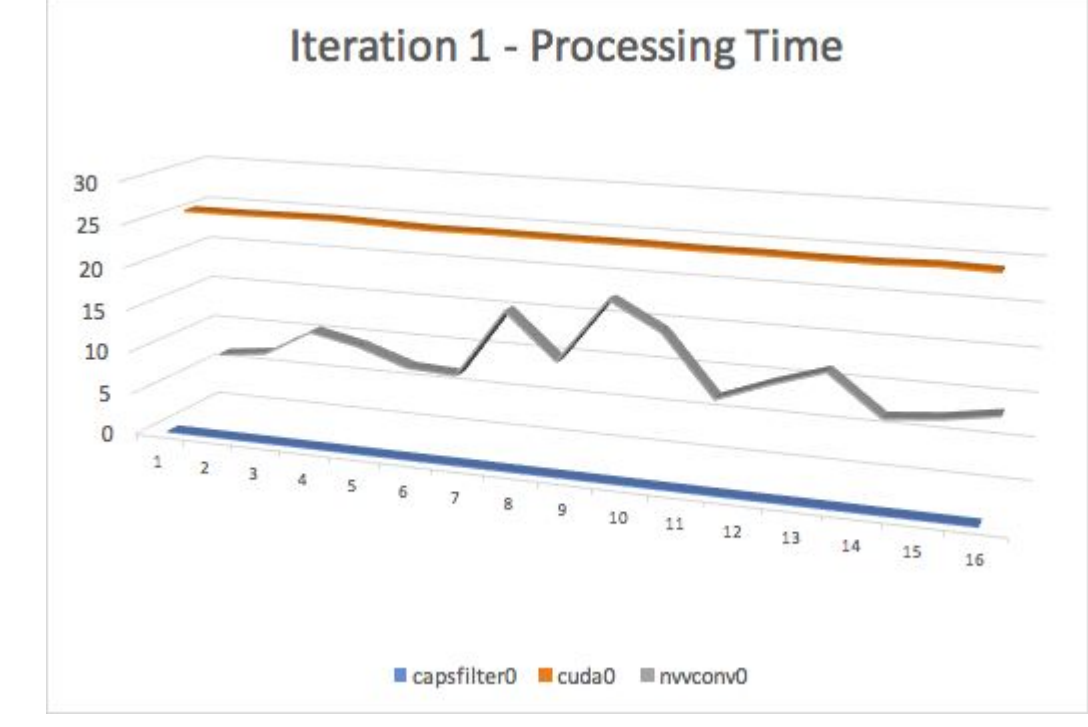

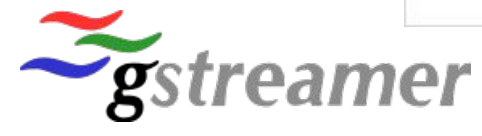

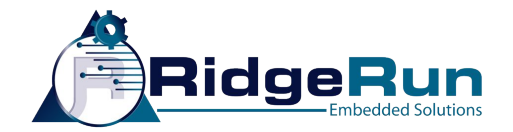

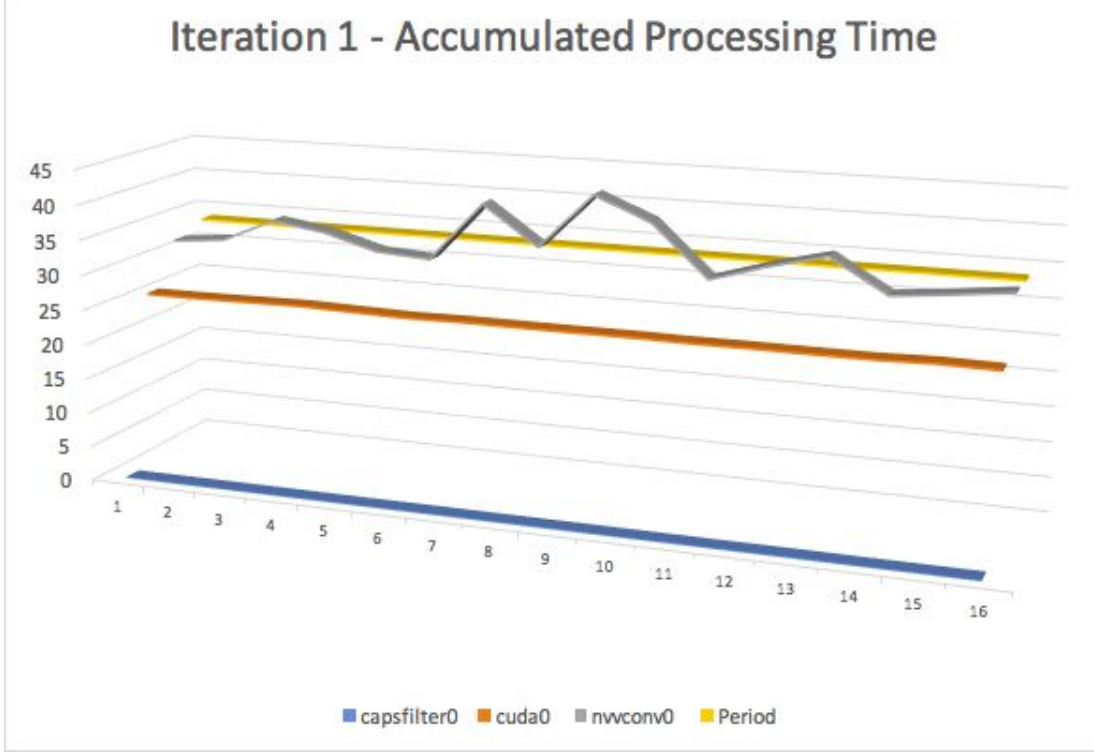

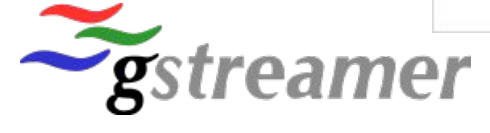

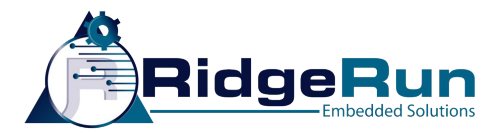

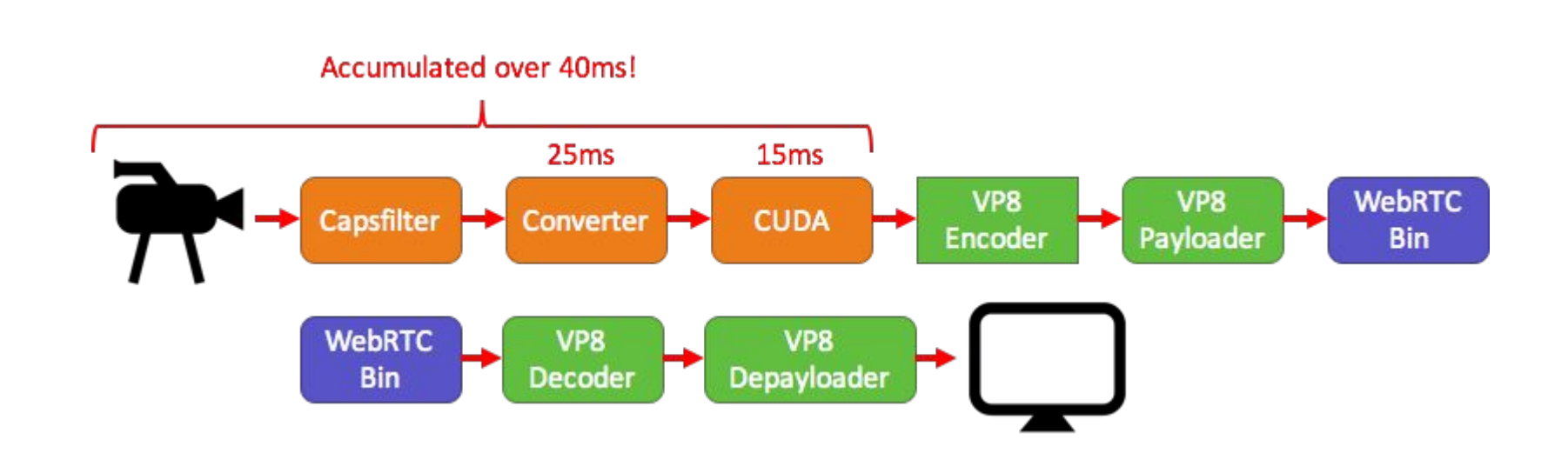

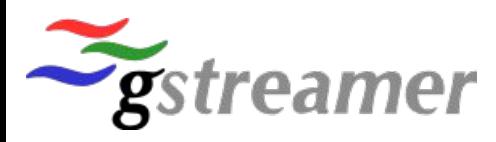

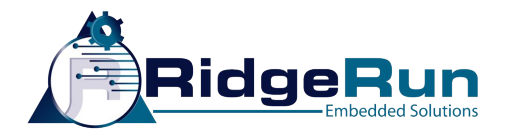

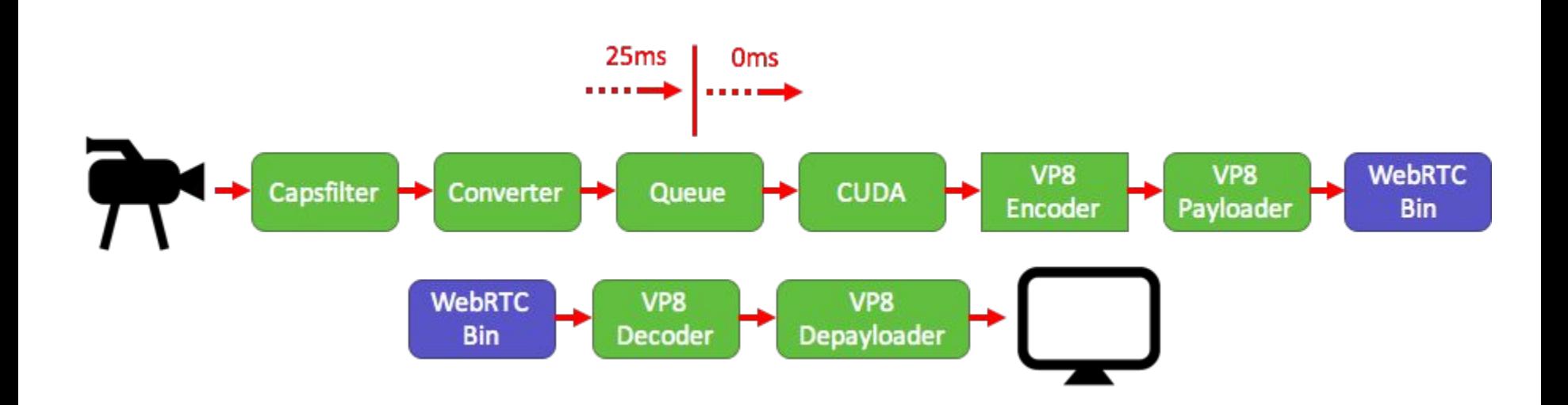

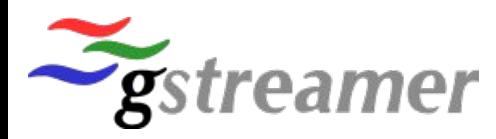

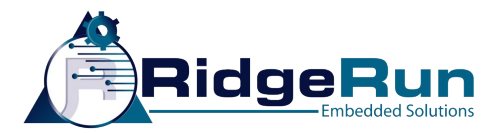

gst-launch-1.0 webrtcbin rtcp-mux=true start-call=false signaler::user-channel=ridgerun name=web nvcamerasrc ! "video/x-raw(memory:NVMM),width=1920,height=1080" ! nvvidconv flip-method=rotate-180 ! queue ! cuda ! omxvp8enc ! rtpvp8pay ! web.video sink web.video src ! rtpvp8depay ! omxvp8dec ! nvoverlaysink

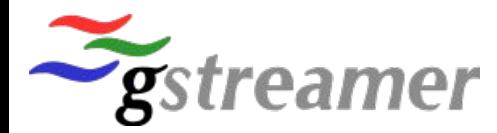

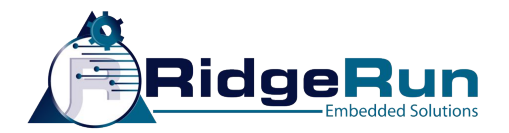

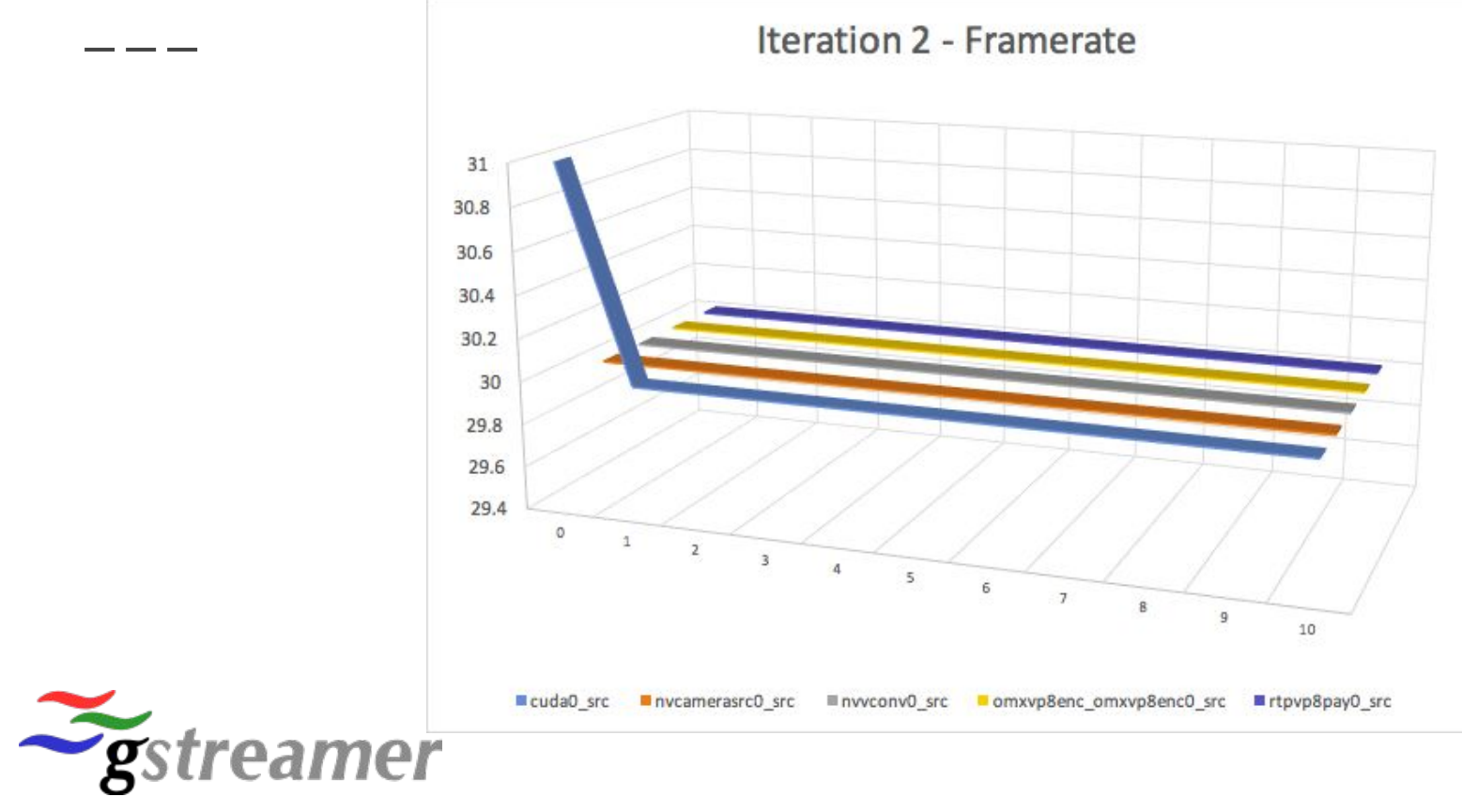

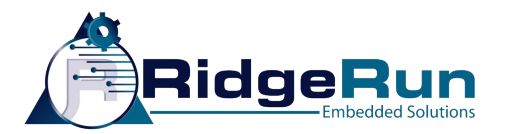

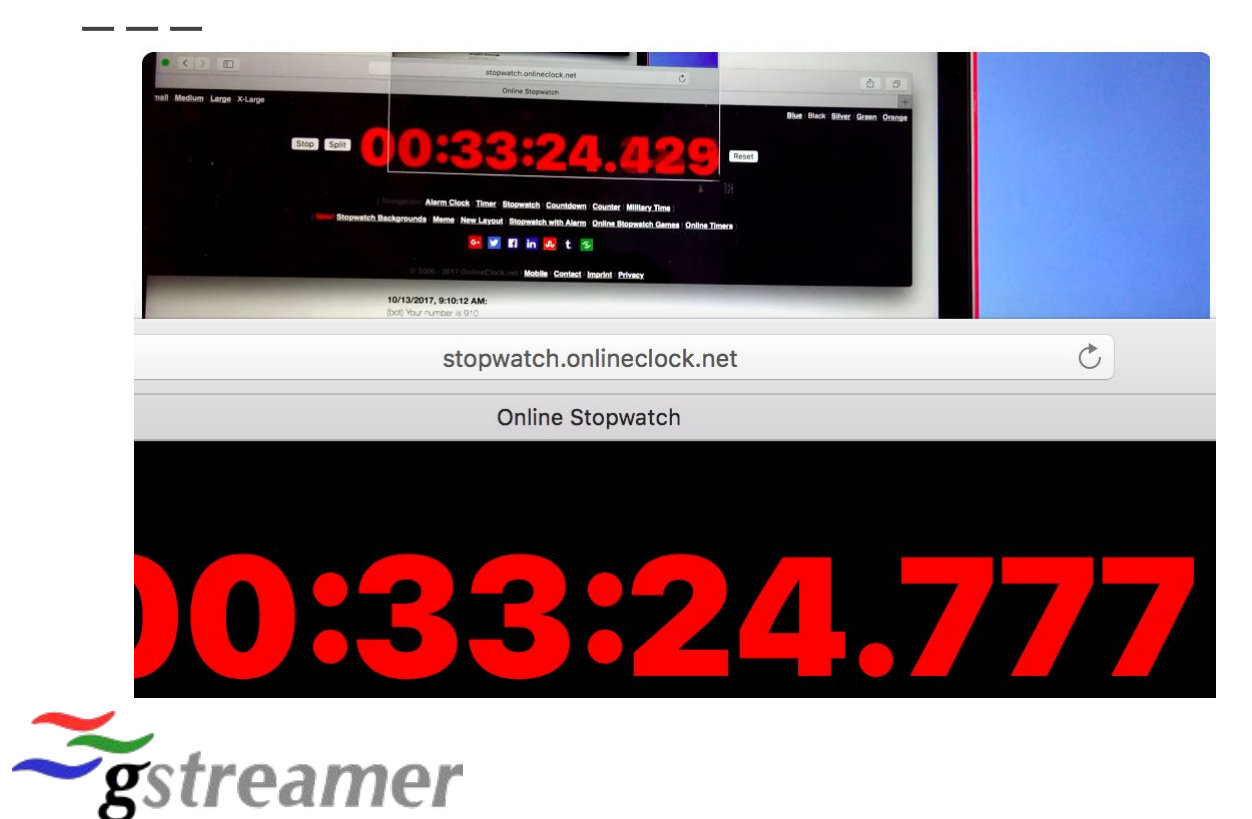

 4777 - 4429 -------- 348

![](_page_37_Picture_0.jpeg)

- VP8 Encoder √
- Full HD ✓
- $\bullet$  30 FPS  $\times$
- 200 ms latency ×

![](_page_37_Picture_6.jpeg)

![](_page_38_Picture_0.jpeg)

![](_page_38_Figure_2.jpeg)

![](_page_39_Picture_0.jpeg)

![](_page_39_Figure_2.jpeg)

![](_page_40_Picture_0.jpeg)

 $z_{\text{gst}}$ 

![](_page_40_Figure_2.jpeg)

![](_page_41_Picture_0.jpeg)

![](_page_41_Picture_11.jpeg)

![](_page_41_Picture_3.jpeg)

![](_page_42_Picture_0.jpeg)

latency=0

![](_page_42_Figure_3.jpeg)

![](_page_42_Picture_4.jpeg)

![](_page_43_Picture_0.jpeg)

gst-launch-1.0 webrtcbin rtcp-mux=true start-call=false signaler::user-channel=ridgerun name=web latency=0 nvcamerasrc ! "video/x-raw(memory:NVMM),width=1920,height=1080" ! nvvidconv flip-method=rotate-180 ! queue ! cuda ! omxvp8enc ! rtpvp8pay ! web.video sink web.video src ! rtpvp8depay ! omxvp8dec ! nvoverlaysink

![](_page_43_Picture_3.jpeg)

![](_page_44_Picture_0.jpeg)

![](_page_44_Figure_2.jpeg)

![](_page_44_Picture_3.jpeg)

![](_page_45_Picture_0.jpeg)

![](_page_45_Picture_2.jpeg)

332

- 112

-------

220

![](_page_45_Picture_6.jpeg)

![](_page_46_Picture_0.jpeg)

- VP8 Encoder √
- Full HD
- 30 FPS
- 200 ms latency ×

![](_page_46_Picture_6.jpeg)

![](_page_47_Picture_0.jpeg)

![](_page_47_Figure_2.jpeg)

![](_page_48_Picture_0.jpeg)

![](_page_48_Figure_2.jpeg)

![](_page_48_Picture_3.jpeg)

![](_page_49_Picture_0.jpeg)

![](_page_49_Figure_2.jpeg)

![](_page_49_Picture_3.jpeg)

![](_page_50_Picture_0.jpeg)

![](_page_50_Figure_2.jpeg)

![](_page_50_Picture_3.jpeg)

![](_page_51_Picture_0.jpeg)

![](_page_51_Figure_2.jpeg)

![](_page_51_Picture_3.jpeg)

![](_page_52_Picture_0.jpeg)

 $\mathcal{Z}_{gs'}$ 

![](_page_52_Figure_2.jpeg)

![](_page_52_Picture_3.jpeg)

![](_page_53_Picture_0.jpeg)

![](_page_53_Figure_2.jpeg)

![](_page_54_Picture_0.jpeg)

![](_page_54_Figure_2.jpeg)

![](_page_54_Picture_3.jpeg)

![](_page_55_Picture_0.jpeg)

gst-launch-1.0 webrtcbin rtcp-mux=true start-call=false signaler::user-channel=ridgerun name=web latency=0 nvcamerasrc ! "video/x-raw(memory:NVMM),width=1920,height=1080" ! nvvidconv flip-method=rotate-180 ! queue max-size-buffers=1 leaky=2 ! cuda ! omxvp8enc ! rtpvp8pay ! web.video\_sink web.video\_src ! rtpvp8depay ! omxvp8dec ! nvoverlaysink

![](_page_55_Picture_3.jpeg)

![](_page_56_Picture_0.jpeg)

![](_page_56_Figure_2.jpeg)

![](_page_56_Picture_3.jpeg)

![](_page_57_Picture_0.jpeg)

### GstShark - A Real Life example

![](_page_57_Picture_2.jpeg)

![](_page_57_Picture_3.jpeg)

174

------

![](_page_57_Picture_5.jpeg)

![](_page_58_Picture_0.jpeg)

- VP8 Encoder √
- Full HD
- $\bullet$  30 FPS  $\checkmark$
- 200 ms latency √

![](_page_58_Picture_6.jpeg)

![](_page_59_Picture_0.jpeg)

![](_page_59_Figure_2.jpeg)

![](_page_60_Picture_0.jpeg)

![](_page_60_Figure_2.jpeg)

![](_page_60_Picture_3.jpeg)

![](_page_61_Picture_0.jpeg)

![](_page_61_Figure_2.jpeg)

![](_page_61_Picture_3.jpeg)

![](_page_62_Picture_0.jpeg)

![](_page_62_Figure_2.jpeg)

![](_page_62_Picture_3.jpeg)

![](_page_63_Picture_0.jpeg)

### GstShark - Future development (1)

#### ● HW specific tracers:

- NVIDIA (GPU), Xilinx (FPGA), TI (DSP) and NXP (i.MX6 mem bus utilization) profiling tools usage from tracers
- Single time reference for debug data and buffers
- Homogeneous interface
- CPU Tracer improvements
	- Print usage of pipeline only
	- Usage per thread?

![](_page_63_Picture_9.jpeg)

![](_page_63_Picture_10.jpeg)

![](_page_64_Picture_0.jpeg)

### GstShark - Future development (2)

- Pass parameters to the tracers currently enabled
	- Supported on GStreamer but not GstShark
	- Do not print info for every pad but ability to select reduce overhead
- Graphical front-end
	- Filter data
	- Overlap plot to find tendencies
	- Mark outliers
	- Real time plot

![](_page_64_Picture_10.jpeg)

![](_page_64_Picture_11.jpeg)

![](_page_65_Picture_0.jpeg)

#### Code location and documentation

● GstShark is open source:

https://github.com/RidgeRun/gst-shark

https://developer.ridgerun.com/wiki/index.php?title=GstShark

![](_page_65_Picture_5.jpeg)

![](_page_65_Picture_6.jpeg)

66

![](_page_66_Picture_0.jpeg)

![](_page_66_Picture_1.jpeg)

#### support@ridgerun.com

![](_page_66_Picture_3.jpeg)

![](_page_66_Picture_4.jpeg)

![](_page_66_Picture_5.jpeg)

![](_page_67_Picture_0.jpeg)

#### Thank you!

![](_page_67_Picture_2.jpeg)

![](_page_67_Picture_3.jpeg)